<span id="page-0-0"></span>Parallel computing on GPU Part 1: CUDA programming

#### Nicolas GAC

Maître de conférences à l'université Paris Saclay Laboratoire des Signaux et Systèmes (L2S) - Groupe Problèmes Inverses (GPI)

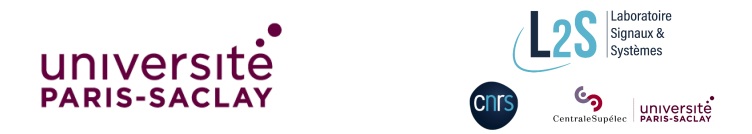

M2 SETI - C4 GPU/FPGA et A4 GPU

<span id="page-1-0"></span>1 [GPU \(re\)designed as a many core architecure](#page-3-0)

- [GPU computing](#page-3-0)
- [Multithreading \(SIMT\)](#page-8-0)
- [Co-processing](#page-12-0)

### [Programming in CUDA](#page-16-0)

- **•** [Compilation](#page-16-0)
- **•** [Parallelisation](#page-17-0)
- 3 [A toy example : acceleration of matrix multiplication](#page-20-0)
	- [GPU code](#page-20-0)
	- [CPU code](#page-23-0)
	- **•** [Performance](#page-25-0)

1 [GPU \(re\)designed as a many core architecure](#page-3-0)

- **[GPU computing](#page-3-0)**
- [Multithreading \(SIMT\)](#page-8-0)
- [Co-processing](#page-12-0)

### [Programming in CUDA](#page-16-0)

- **[Compilation](#page-16-0)**
- **•** [Parallelisation](#page-17-0)
- [A toy example : acceleration of matrix multiplication](#page-20-0)
	- [GPU code](#page-20-0)
	- [CPU code](#page-23-0)
	- **•** [Performance](#page-25-0)

## <span id="page-3-0"></span>Calcul haute performance

#### High Performance Computing (HPC)

- **•** Parallélisation sur machines multi-processeurs ➲ Efficace sur machine à mémoire distribuée
- Noeuds de calculs performants
	- ➲ processeurs multi-core, many-core ou FPGA/ASIC

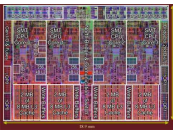

Intel Nehalem (4 coeurs)

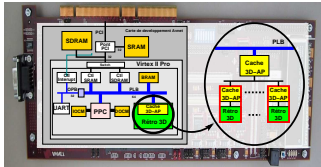

SoPC (prototypage)

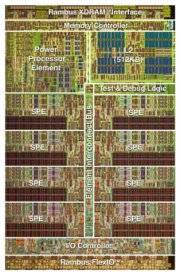

IBM Cell  $(8+1 \text{ coeurs})$  Nvidia GTX 200 (240 coeurs)

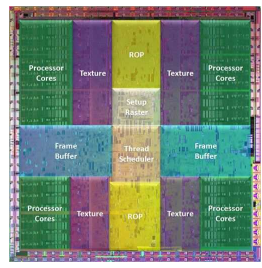

[GPU \(re\)designed as a many core architecure](#page-3-0) [GPU computing](#page-3-0)

### GPU : Graphic Processing Unit

#### Evolution vers une architecture many core

- A l'origine, architecture dédiée pour le rendu de volume  $\implies$  Pipeline graphique (prog. en OpenGL/Cg)
- Depuis 2006, architecture adaptée à la parallélisation de divers calculs scientifiques
	- $\implies$  CUDA : Common Unified Device Architecure (prog. en C)

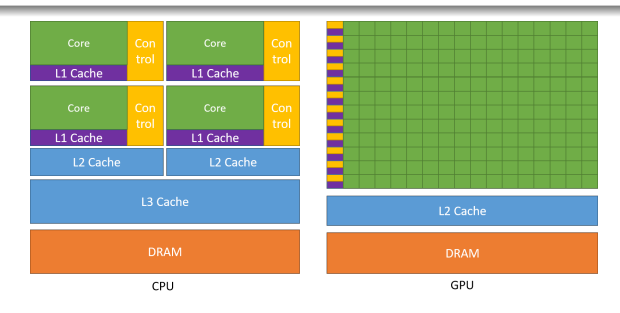

### Avant CUDA : pipeline graphique

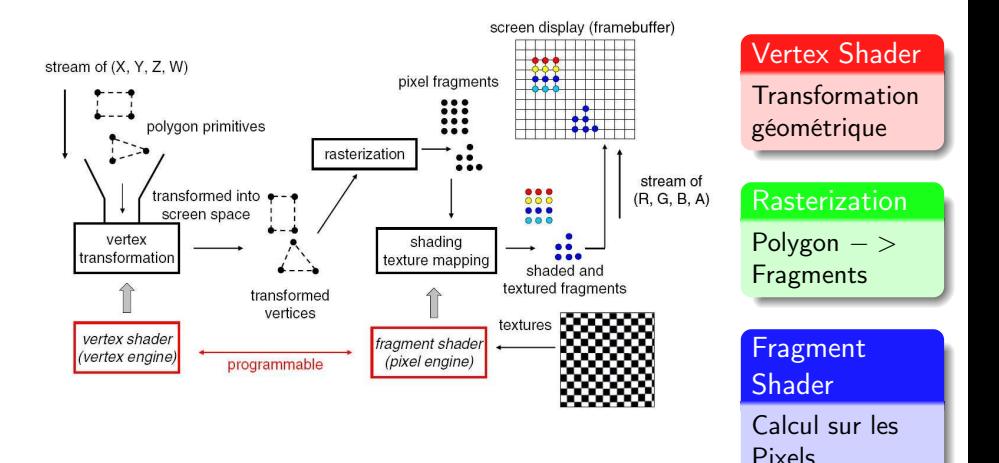

### Puissance de calcul

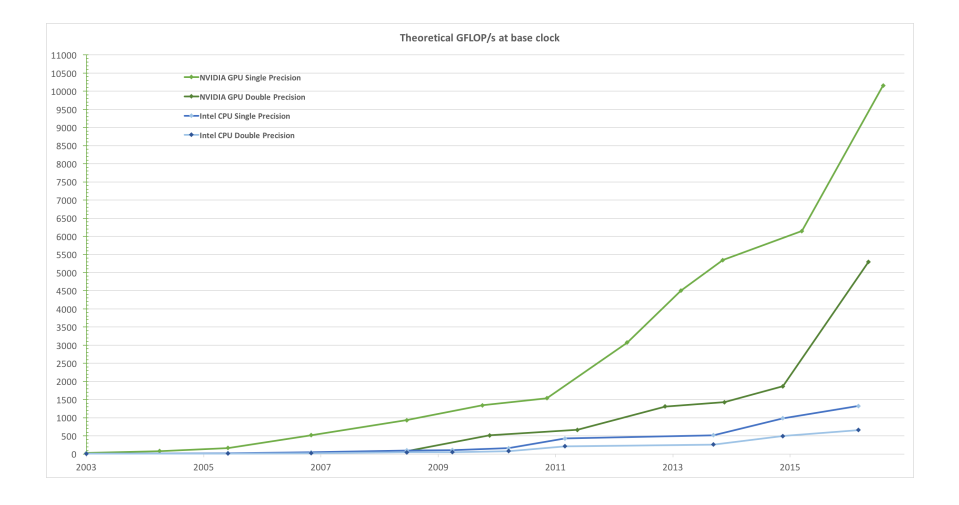

### Débit mémoire

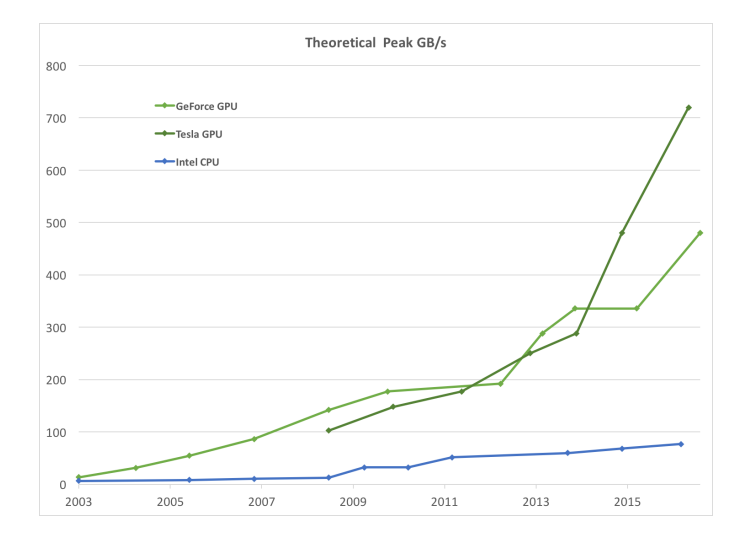

### <span id="page-8-0"></span>Découpage en threads

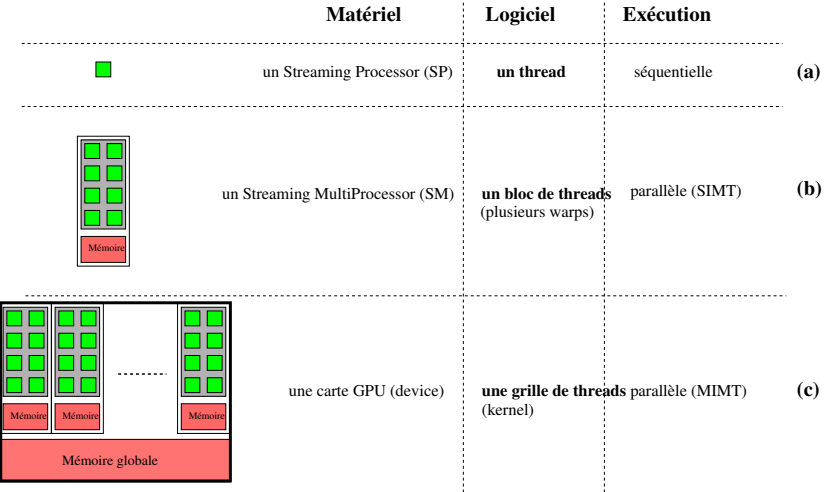

### Ordonnancement des blocs de threads

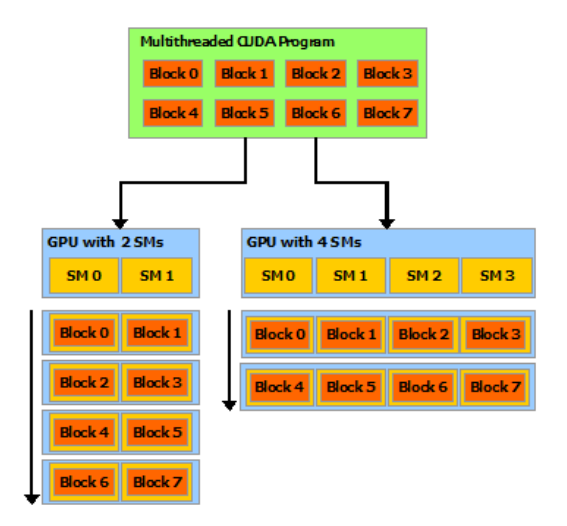

### Un id par thread et un id par bloc de threads

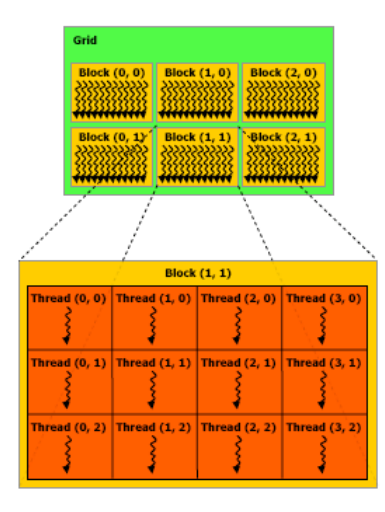

### Hiérarchie mémoire

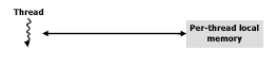

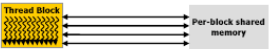

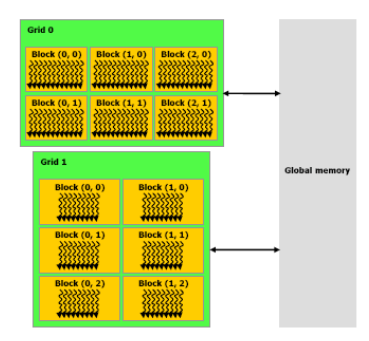

### <span id="page-12-0"></span>PC hote et carte graphique

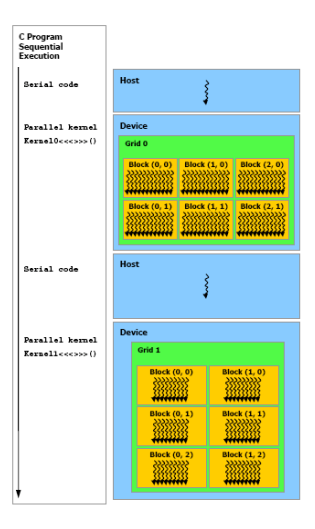

### Supercalculateur personnel

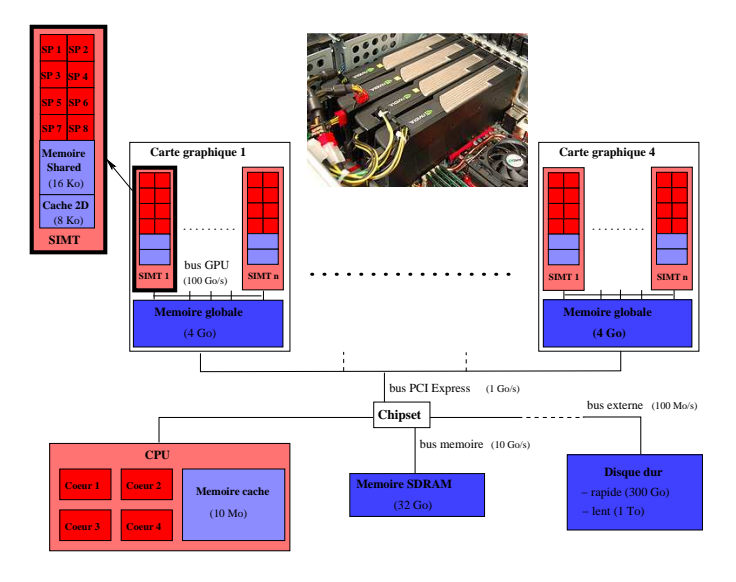

[GPU \(re\)designed as a many core architecure](#page-3-0) [Co-processing](#page-12-0)

### Découpage en threads et en grilles (kernels)

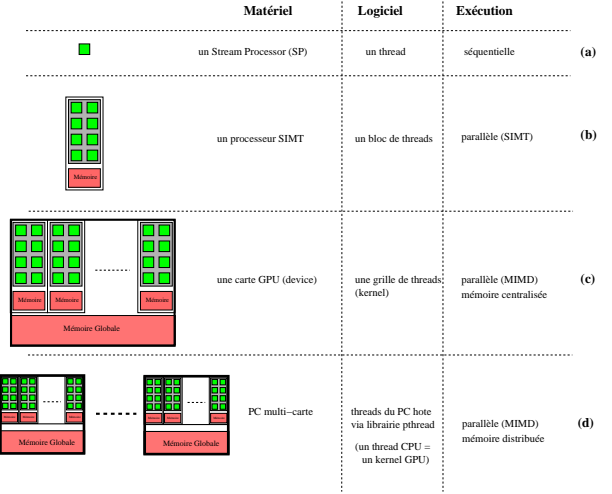

### 1 [GPU \(re\)designed as a many core architecure](#page-3-0)

- [GPU computing](#page-3-0)
- [Multithreading \(SIMT\)](#page-8-0)
- [Co-processing](#page-12-0)

### [Programming in CUDA](#page-16-0)

- **[Compilation](#page-16-0)**
- **•** [Parallelisation](#page-17-0)

#### [A toy example : acceleration of matrix multiplication](#page-20-0)

- [GPU code](#page-20-0)
- [CPU code](#page-23-0)
- **•** [Performance](#page-25-0)

### <span id="page-16-0"></span>Flot de développement logiciel

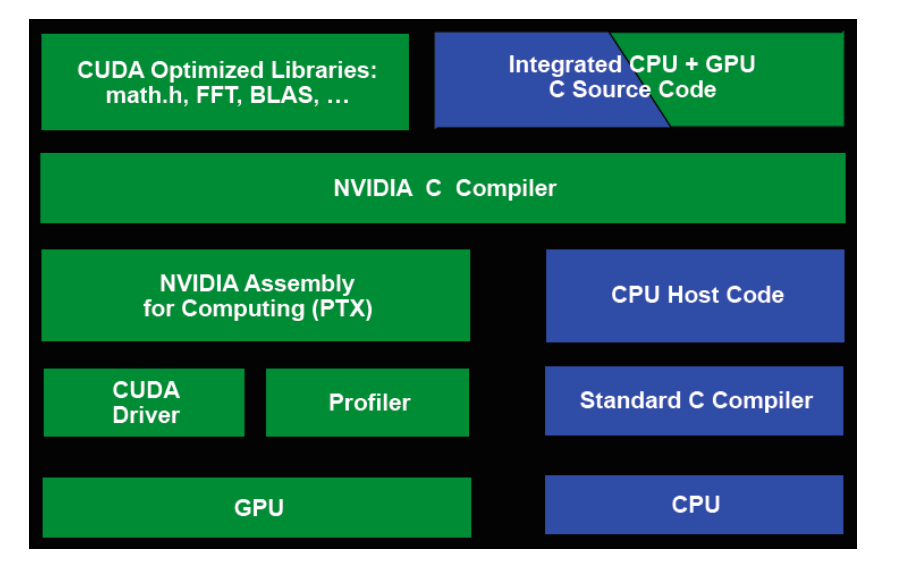

### <span id="page-17-0"></span>Programmation GPU

### 1) Parallélisation de l'algorithme

➲ nourrir en threads (plus ou moins indépendants) le GPU

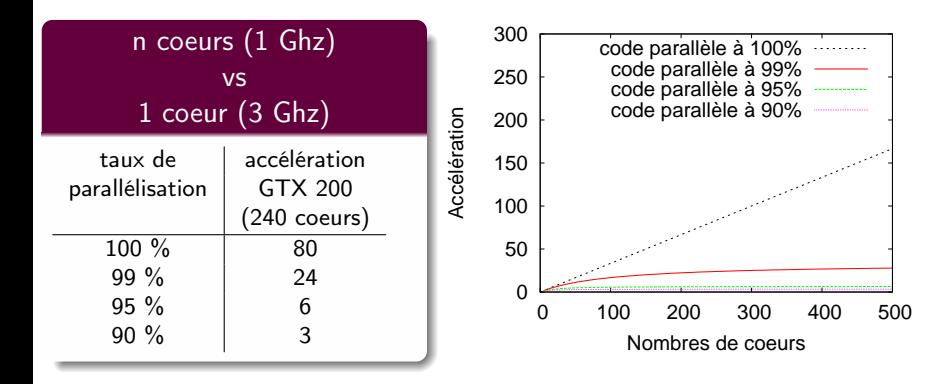

### Programmation GPU

#### 1) Parallélisation de l'algorithme

➲ nourrir en threads (plus ou moins indépendants) le GPU

#### 2) Implémentation GPU

Selon l'intensité arithmétique du code (puissance de calcul exploitée / débit des données), l'execution sera soit memory bound soit computation bound (ex : calcul  $X^{k}$  [?])

➲ optimisation du code portera alors soit sur les accès mémoire ou soit sur la complexité arithmétique

1 [GPU \(re\)designed as a many core architecure](#page-3-0) • [GPU computing](#page-3-0)

- [Multithreading \(SIMT\)](#page-8-0)
- [Co-processing](#page-12-0)

#### 2 [Programming in CUDA](#page-16-0)

- **•** [Compilation](#page-16-0)
- **•** [Parallelisation](#page-17-0)
- [A toy example : acceleration of matrix multiplication](#page-20-0)
	- [GPU code](#page-20-0)
	- [CPU code](#page-23-0)
	- **•** [Performance](#page-25-0)

### <span id="page-20-0"></span>Parallélisation du calcul matriciel

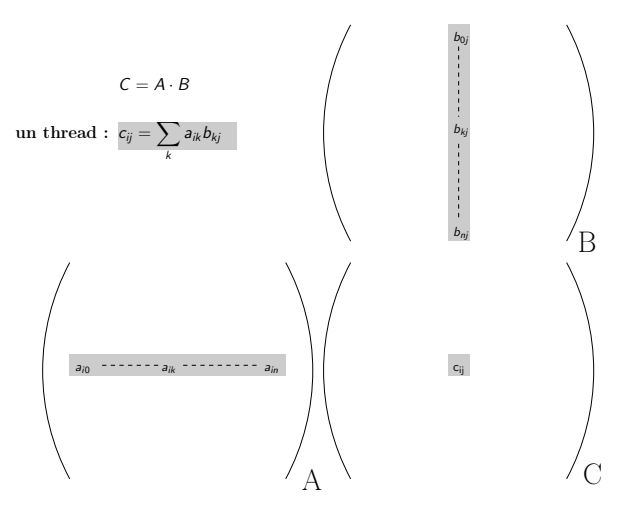

### Découpage en blocs de threads

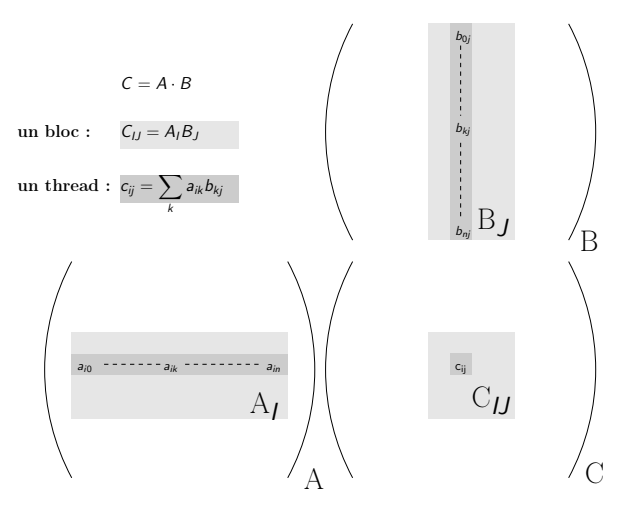

### kernel = code des threads executés sur le GPU

```
global ___void matrixMul_kernel( float* C, float* A, float* B,int matrix_size) {
float C_{sum}:
int i<sub>first</sub>, i<sub>first</sub>;
int i,j ;
i_{first}=blockIdx.x*BLOCK SIZE ;
j_{first}=blockIdx.y*BLOCK SIZE;
i=i_{first}+threadIdx.x :
j=j_{first}+threadIdx.y;
for (k = 0; k < matrix size; k++)
  C_{sum} += A[i][k] * B[k][i] ;
C[i][j] = C_{sum};
}
```
### <span id="page-23-0"></span>Lancement du kernel depuis le PC hôte

```
#define BLOCK SIZE 16
```
...

... }

```
void matrixMul host(int N) {
```

```
//setup execution parameters
dim3 threads(BLOCK SIZE, BLOCK SIZE) ;
dim3 grid(N /BLOCK SIZE , N /BLOCK SIZE ) ;
```
//execute the kernel matrixMul kernel $<<$ grid, threads  $>>$  $(C$  device, A device, B device, N);

### Gestion de la mémoire GPU via le PC hôte

#define BLOCK SIZE 16

void matrixMul\_host(int N) {

```
// allocate host memory int mem size=N^2*sizeof(float) :
float* A host = (float*) malloc(mem_size) ;
float* B<sub>-</sub> host = (float*) malloc(mem<sub>-</sub>size):
float* C<sup>-</sup>host = (float*) malloc(mem<sup>-</sup>size);
```
// allocate device memory float<sup>\*</sup> A\_device,B\_device,C\_device ;  $cudaMal\overline{loc}$ ((void\*\*) &A\_device, mem\_size) ;  $cudaMalloc(\hat{C}$ void $**\hat{C}$ &B<sup>-</sup>device, mem<sup>-</sup>size) ;  $c$ udaMalloc $((void **) \& C$ device, mem $"size)$  :

// copy host memory to device cudaMemcpy(A\_device, A\_host, mem\_size,cudaMemcpyHostToDevice) ; cudaMemcpy(B\_device, B\_host, mem\_size,cudaMemcpyHostToDevice) ;

```
//setup execution parameters
dim3 threads(BLOCK_SIZE, BLOCK_SIZE) ;
dim3 grid(N /BLOCK<sup>-</sup>SIZE, N /BLOCK SIZE ) ;
// execute the kernel
matrixMul kernel<< grid, threads >> (C device, A device, B device, N);
// copy result from device to host
```

```
cudaMemcpy(C host, C device, mem size,cudaMemcpyDeviceToHost) ;
```

```
}
```
### <span id="page-25-0"></span>Temps GPU

#### Matrices de taille 1024·1024

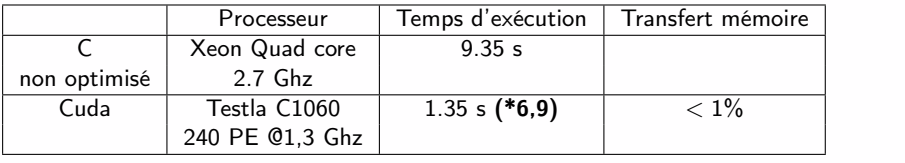

[A toy example : acceleration of matrix multiplication](#page-20-0) [Performance](#page-25-0)

### Accès séquentiels à la mémoire globale

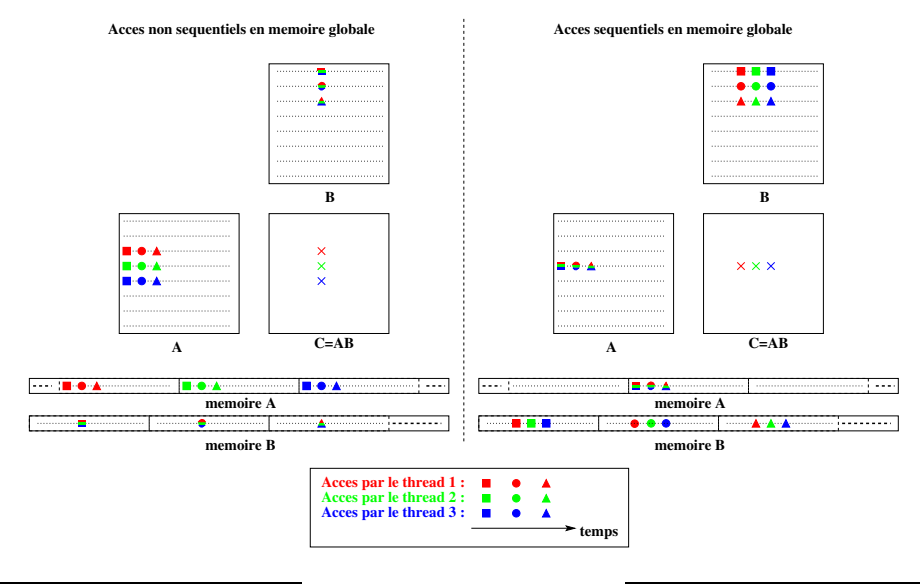

Nicolas GAC (L2S) [M2 SETI](#page-0-0) C4/A4 GPU 24/31

### Temps GPU avec accès mémoire sequentiels

#### Matrices de taille 1024·1024

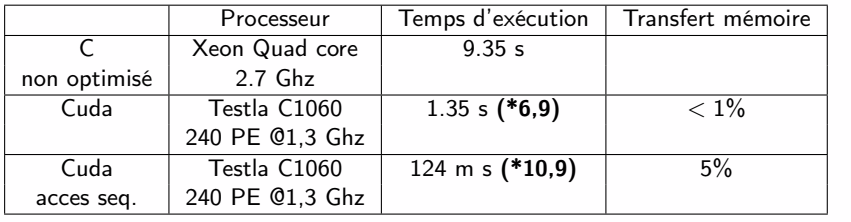

### Optimisation des accès mémoire

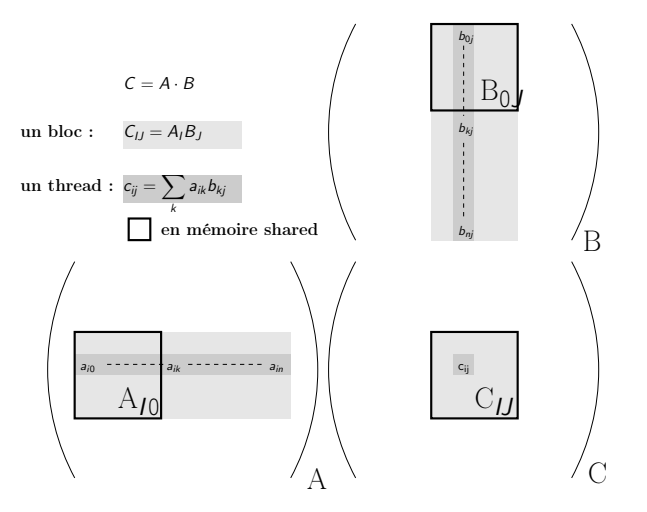

### Optimisation des accès mémoire

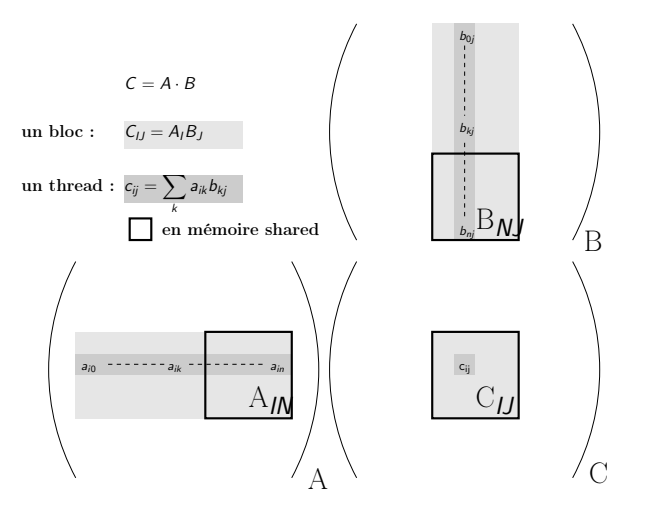

### Variable type qualifiers

#### device

- **·** en mémoire globale
- durée de vie de l'application
- accessible par tous les threads de la grille et par le hôte via la librairie runtime

#### \_\_constant\_\_

- en mémoire globale (accès via cache constante)
- durée de vie de l'application О.
- accessible par tous les threads de la grille et par le hôte via la librairie runtime

#### \_\_shared\_\_

- **•** en mémoire shared (locale à un coeur SIMT)
- durée de vie du bloc de threads ٠
- seulement accessible par les threads d'un même bloc

### Temps GPU optimisé

#### Matrices de taille 1024·1024

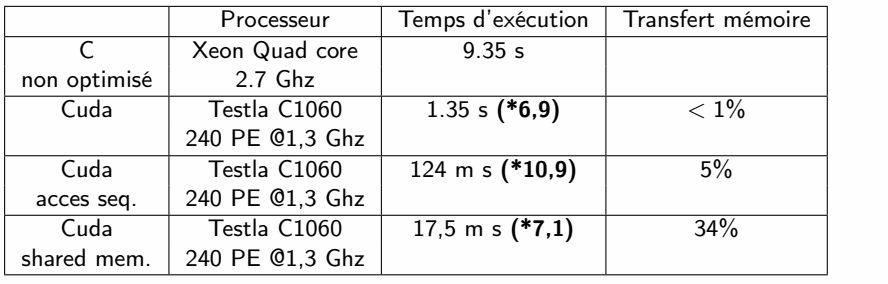

# Librairie CUBLAS : CUda Basic Linear Algebra Subprograms

```
\#include \ltcublas.h>\#include \ltcutil.h>int main(void) {
float alpha = 1.0f, beta = 0.0f;
int N = 1024:
int mem_size = 1024*1024*sizeof(float) ;
// Allocate host memory
float* A host = (float*) malloc(mem size) ;
float* B<sub>-</sub> host = (float*) malloc(mem<sub>-</sub>size):
float* C host = (float*) malloc(mem size);
cublasInit() ;
//Allocate device memory
float<sup>*</sup> A_device,B_device,C_device ;
cublasAlloc(N*N, sizeof(float), (void **)&A_device) ;
cublasAlloc(N^*N, sizeof(float), (void **\&B^-device) ;
cublasAlloc(N*N, sizeof(float), (void **)&C^-device) ;
// copy host memory to device
cublasSetMatrix(N,N, sizeof(float), A_host, N, A_device, N) ;
\text{cublasSetMatrix}(N, N, \text{sizeof}(\text{float}), B\host, N, B_device, N);
//Calcul matriciel sur le GPU
cublasSgemm('n', 'n', N, N, N, alpha, A_device, N,B_device, N, beta, C_device, N) ;
//Récupération du résultat sur le PC hôte
cublasGetMatrix(N,N, sizeof(float), C_device,N, C_host, N) ;
}
```
### Temps CUBLAS

#### Matrices de taille 1024·1024

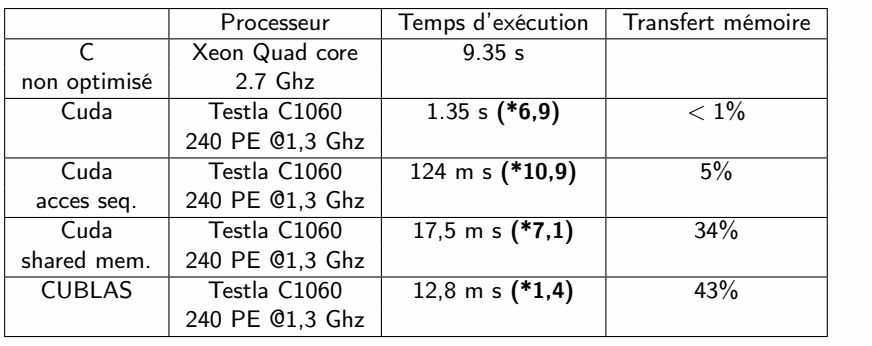